#### Enhancements From R6, R7.x to R9

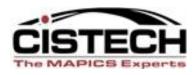

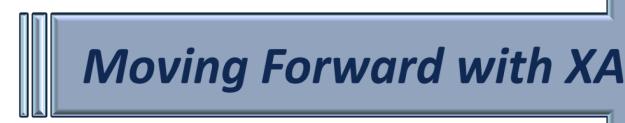

# Implementation Status in R9 (EPDM)

David Kemp david.kemp@cistech.net

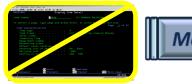

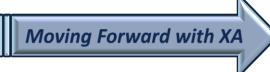

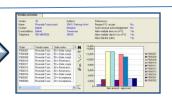

## Implementation Status

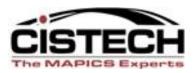

- With Release 9, every Item Revision must have an implementation status.
- Each Implementation Status has a set of status codes that determine how XA processes information for the Item Revision.
- An Implementation Status can be assigned to more than one Item Revision.

## Implementation Status Object

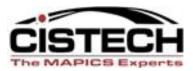

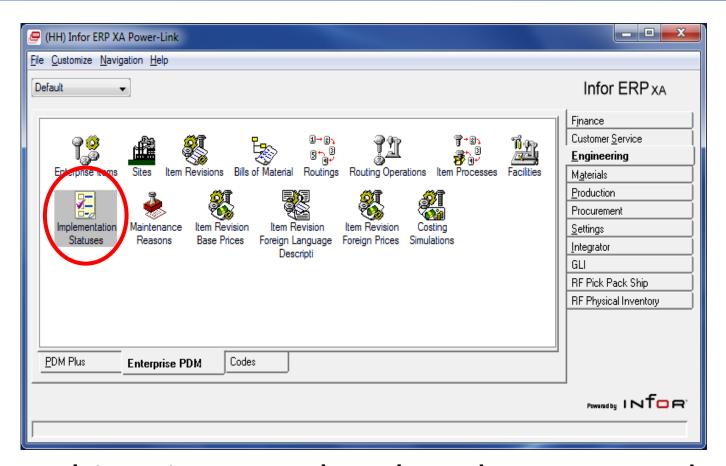

Object icon can be placed on any card

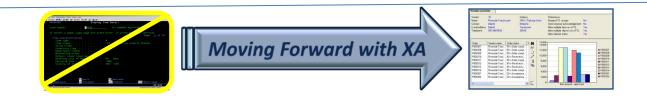

## Double-click Icon to Open Object

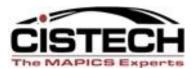

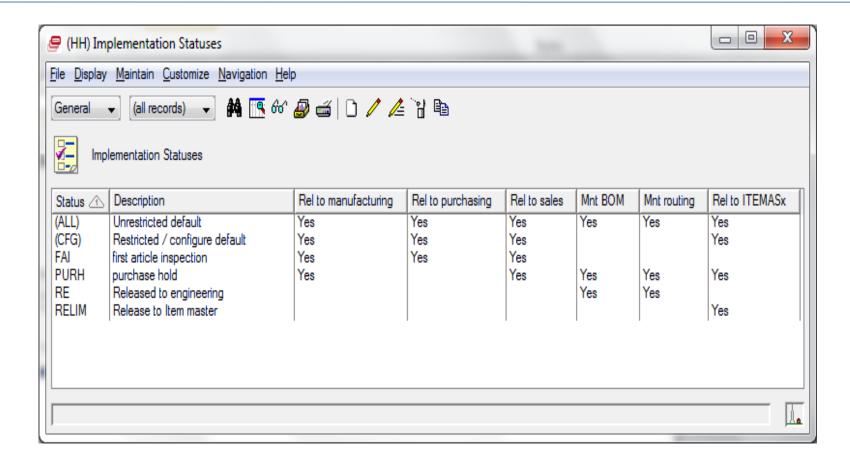

View above displays six Status Codes for each Implementation Status

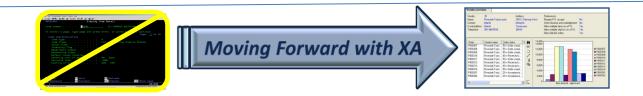

#### **Status Codes**

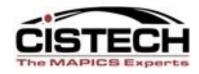

#### Release to Manufacturing

Used in IM, MRP, & MPSP to determine if a manufacturing order can be released

#### Release to Purchasing

Used in PM to determine if a Requisition or Purchase Order can be released

#### **Release to Sales**

Used in CSM to determine if a Customer Order can be created for the Item Revision

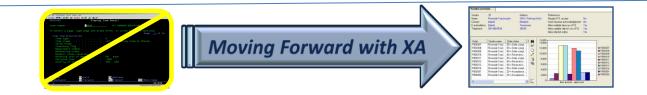

#### **Status Codes**

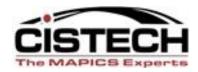

#### **Maintain Bill-of-Material**

Used in EPDM to determine if the BOM of an Item Revision can be changed

#### **Maintain Routing**

Used in EPDM to determine if the Routing of an Item Revision can be changed

#### Release to Legacy Item Master

Determines whether the Item Revision information updates the old Item Master files. This update is not required for R9 as IM, PM, OBPM now use the current Item Revision

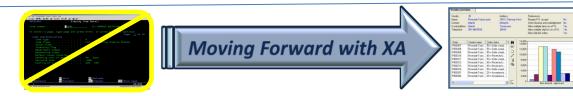

## Maintain Routing Status Code

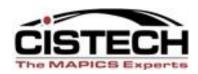

- If the routing is not associated with an Item Revision, then the maintain routing status code does not apply
- If the routing is associated with just one Item Revision, then the Routing can be maintained only if the status is Yes
- If the routing is associated with multiple Item Revisions, then the Routing cannot be maintained if any one Item Revision has the status of No
- The Maintain Routing value also controls whether the Routing ID in the Item Process can be maintained

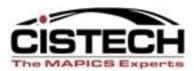

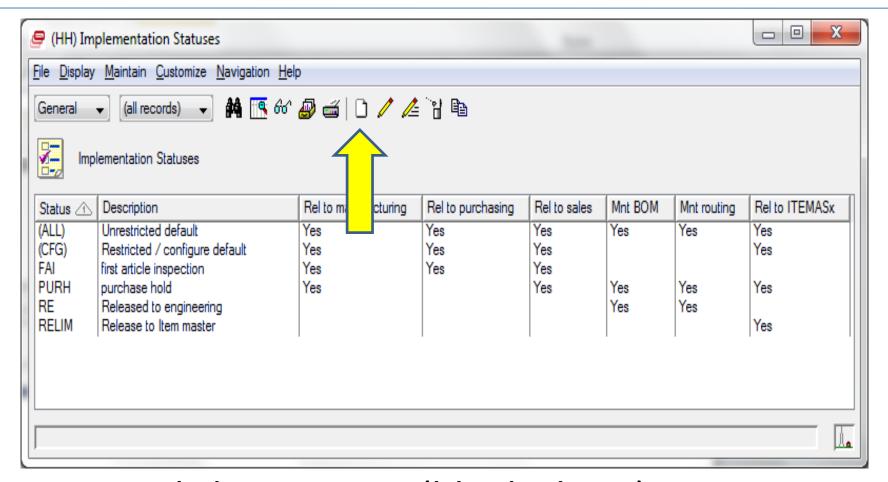

#### Click on Create (blank Sheet) icon

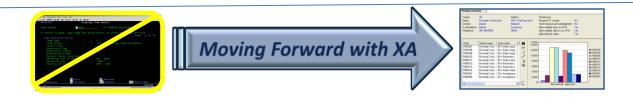

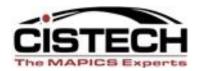

| (HH) Create Implemen               | tation Status                      |
|------------------------------------|------------------------------------|
| Template<br>Default                | <b>▼</b>                           |
| Implementation status  Description | DES Released to Engineering Design |
| Return here to crea                | te another                         |
| ▼ Preview before creater           |                                    |
| Create Can                         | cel Help                           |
|                                    |                                    |

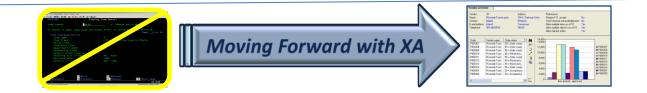

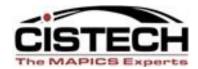

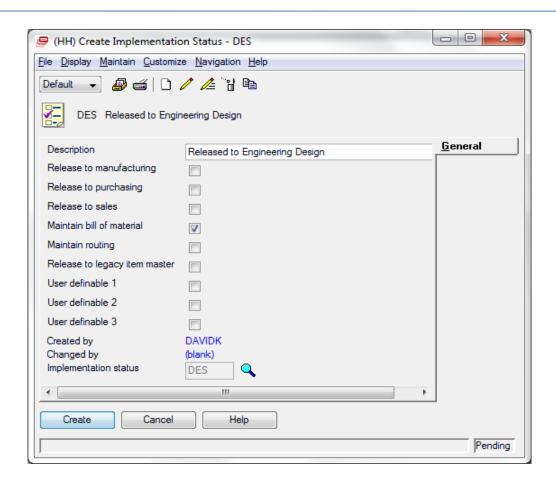

Note: Only Maintain BOM is checked

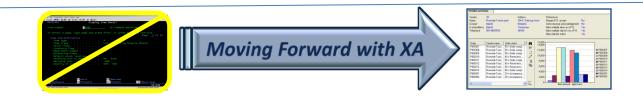

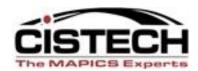

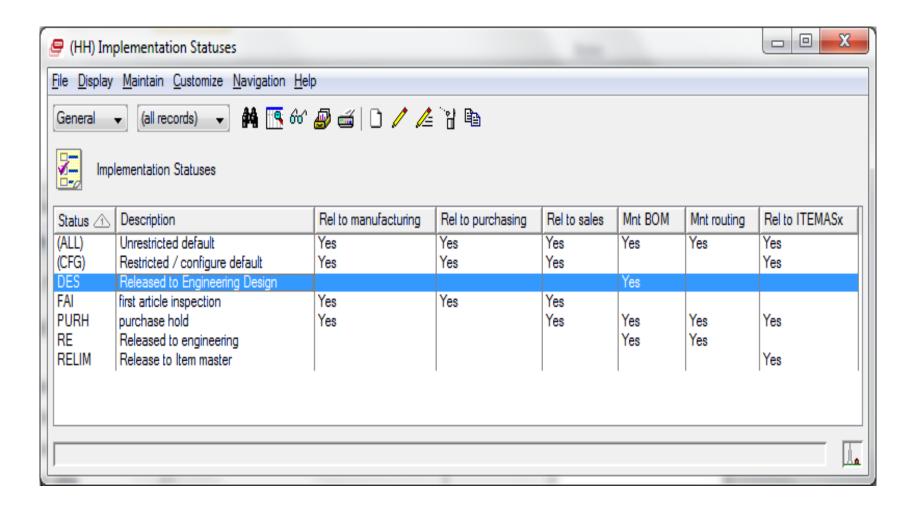

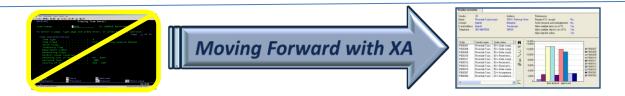

#### Create New Item Revision

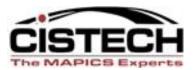

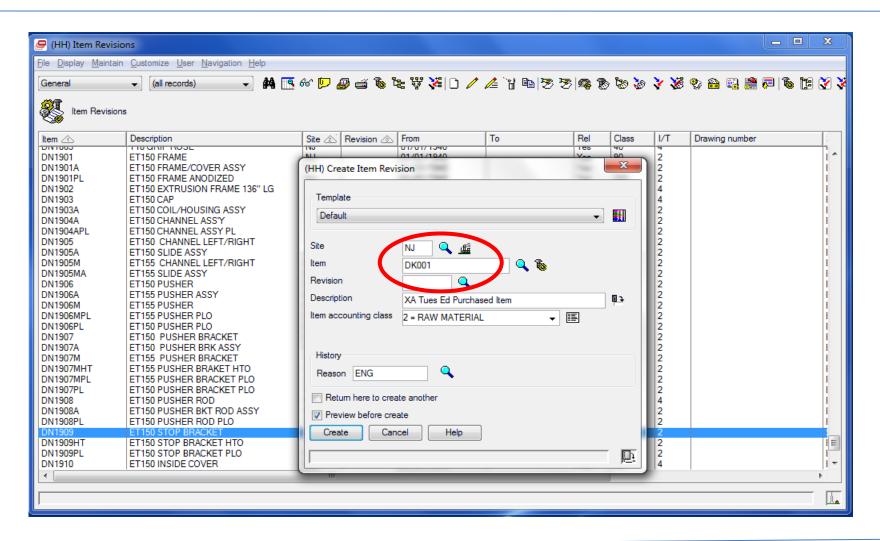

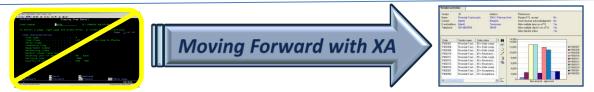

#### Create New Item Revision

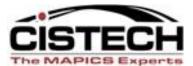

| (HH) Change Item Revision - NJ, DK001,                                                     | X               |
|--------------------------------------------------------------------------------------------|-----------------|
| Ele Display Maintain Customize User Navigation Help                                        |                 |
| Default                                                                                    |                 |
| - Sac                                                                                      |                 |
| DK001 XA Tues Ed Purchased Item Site: NJ Arrow Production Rev:                             |                 |
| Description                                                                                |                 |
| Item type  4 = Purchased  Stocking UM  EA = EACH  Procu                                    |                 |
| Inventory code Inventory 🗸 🧷                                                               | toru            |
| Unit weight 0.000 Height 0.000 Sales                                                       |                 |
| Item class 42 = POTICHIAGED PARTS - ELECTRO ▼ IS Weight UM (blank) ▼ IS Length 0.000 Costs |                 |
| 5.555                                                                                      | lations         |
|                                                                                            | Categories9     |
| The literal accounting class $Z = RAW MA [ER]AL$                                           | eering Groups   |
| Volume UM (blank)   ■ Dimensional UM (blank)   Current  Current                            |                 |
| Stocking UM EA = EACH Specific gravity 0.0000 Shape code                                   | Characteristics |
| Default inventory status                                                                   |                 |
| Carrying rate 000                                                                          |                 |
|                                                                                            |                 |
| Implementation status                                                                      |                 |
|                                                                                            |                 |
| MRO item                                                                                   |                 |
| Effective from date 01/01/1940                                                             |                 |
| Effective to date //                                                                       |                 |
| Current                                                                                    |                 |
| Auto sync No                                                                               |                 |
| Maintenance control Local ▼                                                                |                 |
| Replication                                                                                |                 |
| Replication destination                                                                    |                 |
|                                                                                            |                 |
|                                                                                            |                 |
|                                                                                            |                 |
| Uodate Cancel Help                                                                         |                 |
|                                                                                            |                 |
|                                                                                            | <b>4</b>        |

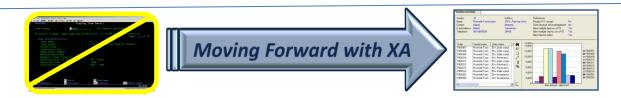

#### Create PO Not Allowed

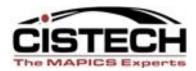

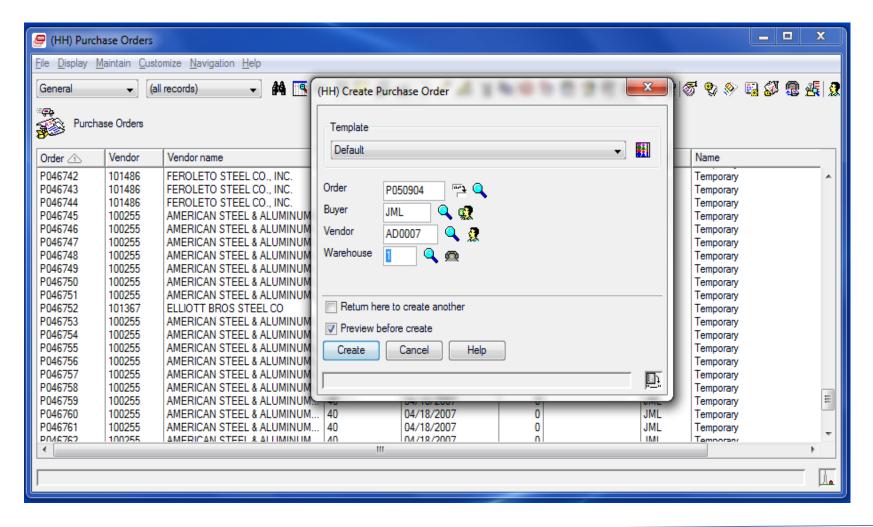

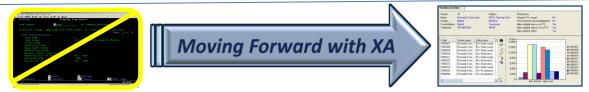

#### Create PO Not Allowed

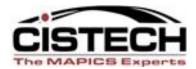

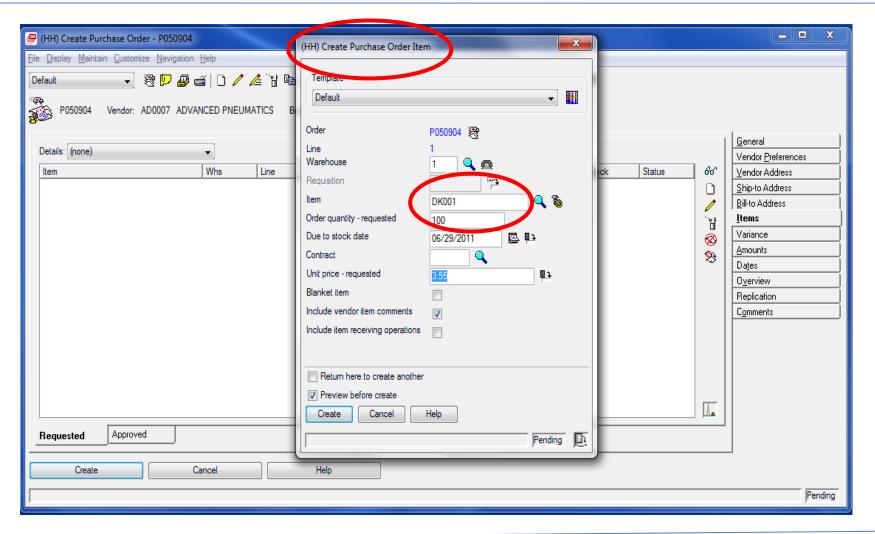

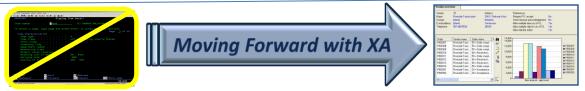

#### Create PO Not Allowed

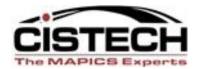

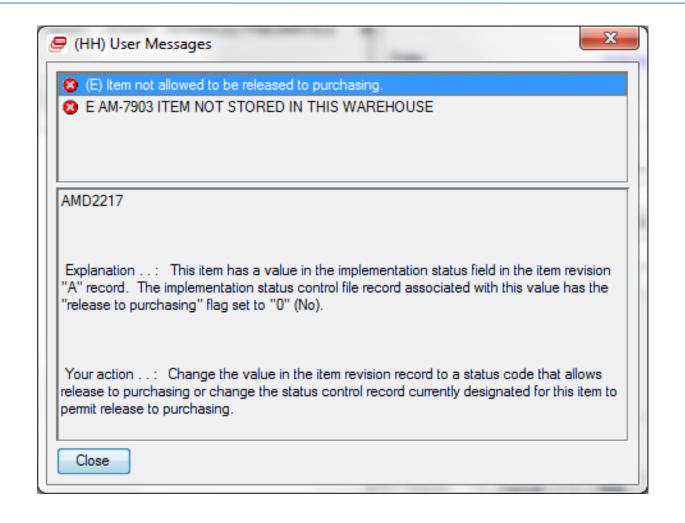

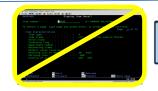

Moving Forward with XA

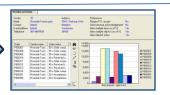

#### Create New Item Revision

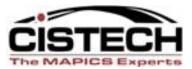

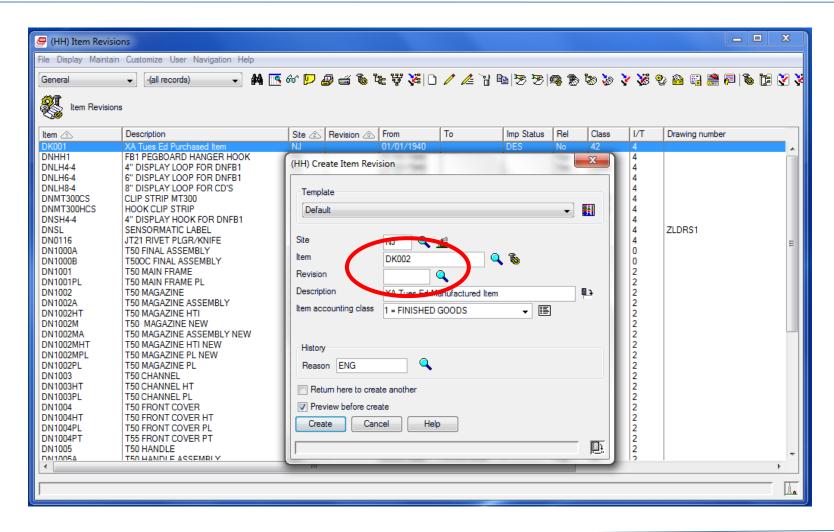

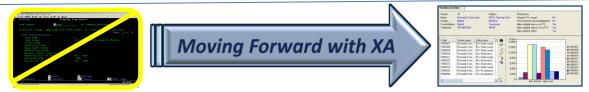

#### Create New Item Revision

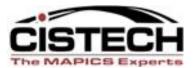

| (HH) Create Item Revision - NJ, DK002,                                                                                                    |                                                                                                    |
|----------------------------------------------------------------------------------------------------|----------------------------------------------------------------------------------------------------|
| File Display Maintain Customize User Navigation Help                                                                                                    |                                                                                                    |
| Pefault                                                                                                    |                                                                                                    |
| DK002 XA Tues Ed Manufactured Item Site: NJ Arrow Production Rev:                                                                                                    |                                                                                                    |
| Description Item type Inventory code Inventory code | Engineering Procurement Inventory Sales Costs Iranslations Item Categories9 Engineering Groups History Current Item Characteristics |
| Create Cancel Help                                                                                                    |                                                                                                    |
|                                                                                                    | Pending                                                                                                    |

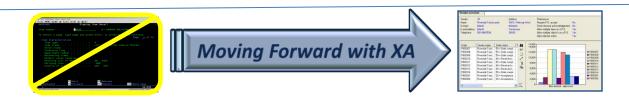

#### Create MO Not Allowed

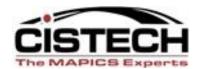

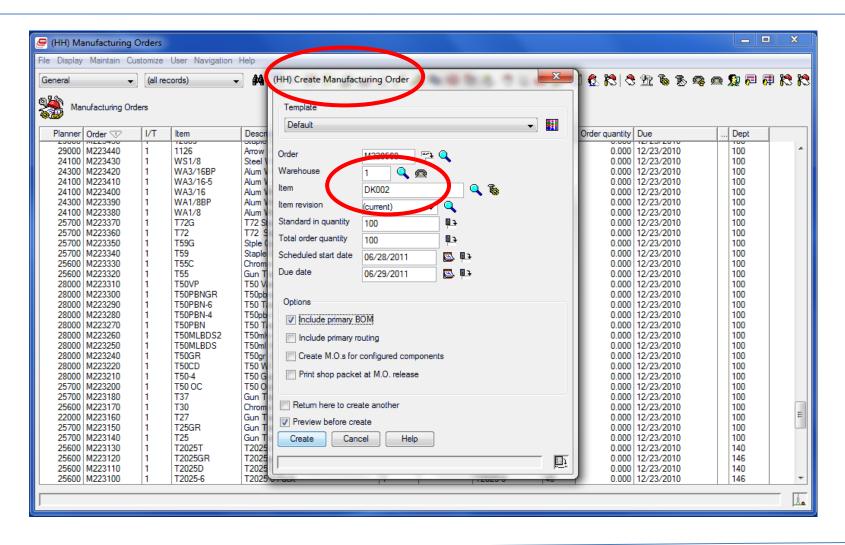

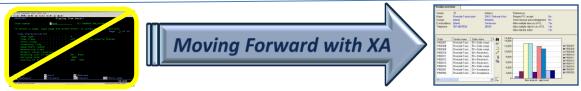

#### Create MO Not Allowed

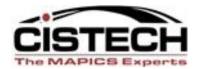

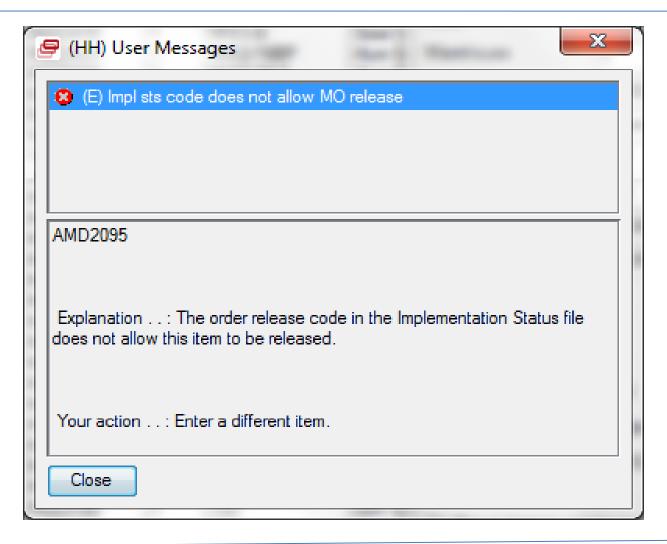

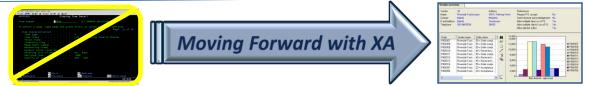

#### Create CO Not Allowed

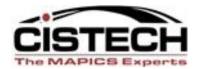

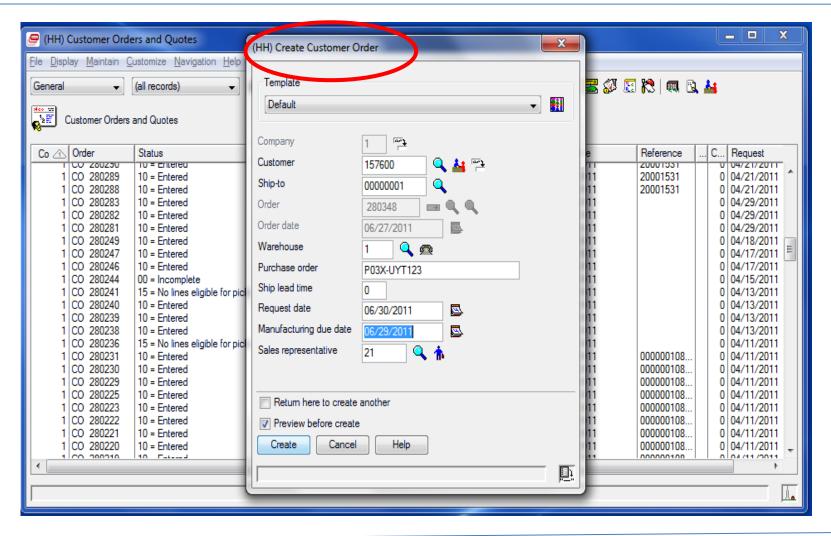

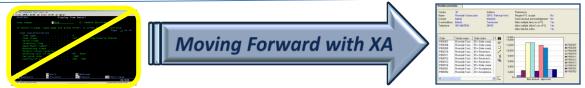

#### Create CO Not Allowed

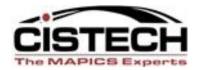

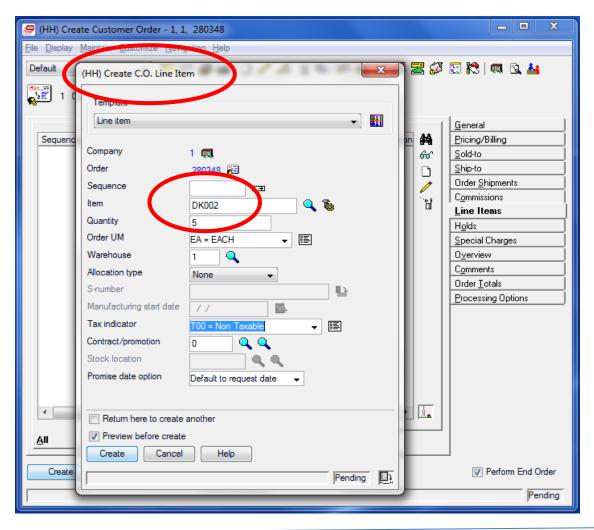

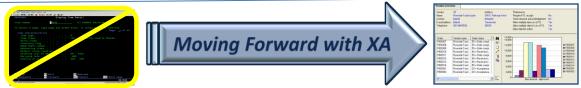

#### Create CO Not Allowed

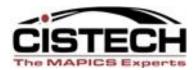

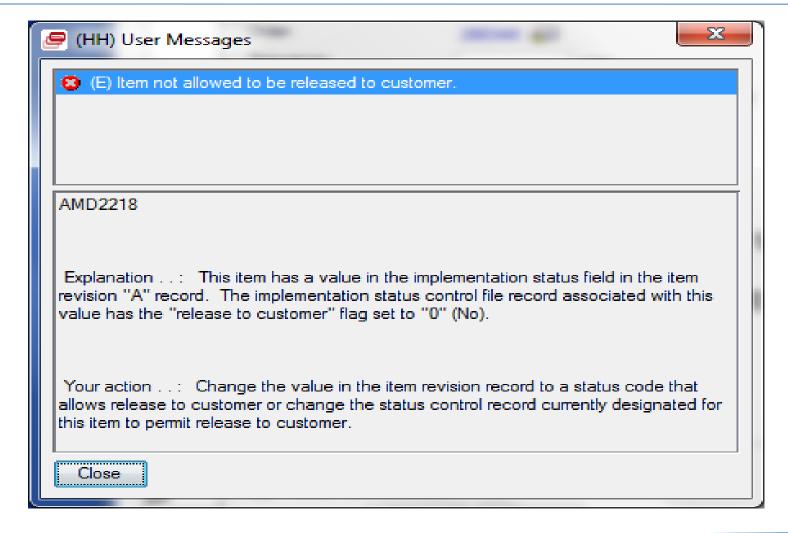

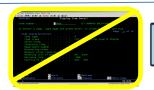

Moving Forward with XA

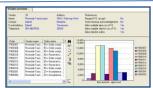

#### Implementation Status is on Item Revision

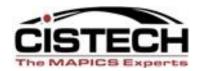

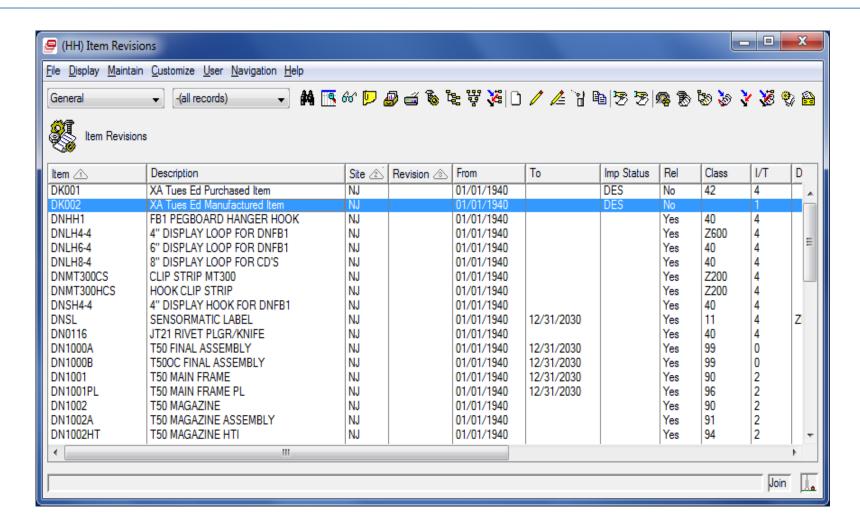

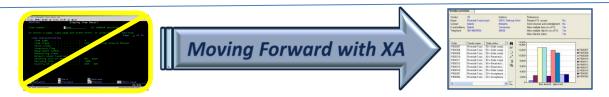

## Implementation Status – Item Rev 💆

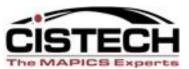

| 🥭 (HH) Change Item F           | Revision - NJ, DK002,                                  |                                                                             | X                               |
|--------------------------------|--------------------------------------------------------|-----------------------------------------------------------------------------|---------------------------------|
| File Display Maintain (        | Customize <u>U</u> ser <u>N</u> avigation <u>H</u> elp |                                                                             |                                 |
| Default                        |                                                        | B   등 등   후 등 등 등 수 선 등 을 을 을 다 등   등 1 등 1 등 1 등 등 기 등 등 기 등 기 등 기 등 기 등 기 |                                 |
| <u> </u>                       | s Ed Manufactured Item Site: NJ Arrow Production       |                                                                             |                                 |
| Description                    | XA Tues Ed Manufactured Item                           | Physical Characteristics                                                    | <u>G</u> eneral                 |
| Item type                      | 1 = Assembly   ✓                                       | Stocking UM EA = EACH -                                                     | Engineering                     |
| Inventory code                 | Inventory 🔻 🧷                                          | •                                                                           | Procurement Inventory           |
|                                | arronary v                                             | Unit weight 0.000 Height 0.000                                              | Sales                           |
| Item class                     | (blank) ▼                                              | Weight UM (blank)    Length 0.000                                           | Costs                           |
| Value class                    |                                                        | Supplementary weight 0.0000 Width 0.000                                     | <u>T</u> ranslations            |
| Department                     |                                                        | Supplementary weight UM (blank) Inside diameter 0.000                       | Item Categories9                |
| Item accounting class          | 1 = FINISHED GOODS                                     | Unit volume 0,000 Outside diameter 0,000                                    | Engineering Groups              |
|                                |                                                        | Volume UM (blank)   ▼   □ Dimensional UM (blank)                            | <u>H</u> istory                 |
| Stocking UM                    | EA = EACH 🔻 🥖                                          | Specific gravity 0,0000 Shape code                                          | Current<br>Item Characteristics |
| Default inventory status       | S 🔀                                                    |                                                                             | item characteristics            |
|                                |                                                        | • III                                                                       |                                 |
| Carrying rate                  | .000                                                   | Engineering Characteristics                                                 |                                 |
| Country of origin              | (blank) ▼                                              |                                                                             |                                 |
| Item bitmap or icon            | ▼                                                      | Not configured.                                                             |                                 |
| MRO item                       |                                                        | Drawing number Type (none) →                                                |                                 |
|                                |                                                        | Assemblies along used 0 Low level code 0                                    |                                 |
| Effective from date            | 01/01/1940                                             |                                                                             |                                 |
| Effective to date              | //                                                     | ·                                                                           |                                 |
| Auto man                       | Current                                                |                                                                             |                                 |
| Auto sync  Maintenance control | No<br>Local                                            | Replication                                                                 |                                 |
|                                | Local                                                  | Replication destination Q 🚭 🖰                                               |                                 |
|                                |                                                        |                                                                             |                                 |
| 4                              | ""                                                     |                                                                             |                                 |
|                                |                                                        | · · · ·                                                                     |                                 |
| Update                         | Cancel                                                 | Help                                                                        |                                 |
|                                |                                                        |                                                                             | <u> </u>                        |
| Ľ                              |                                                        |                                                                             | 12                              |

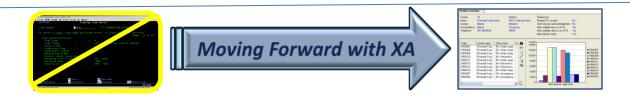

#### R9 Has New Site-Item Object

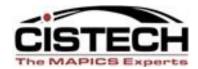

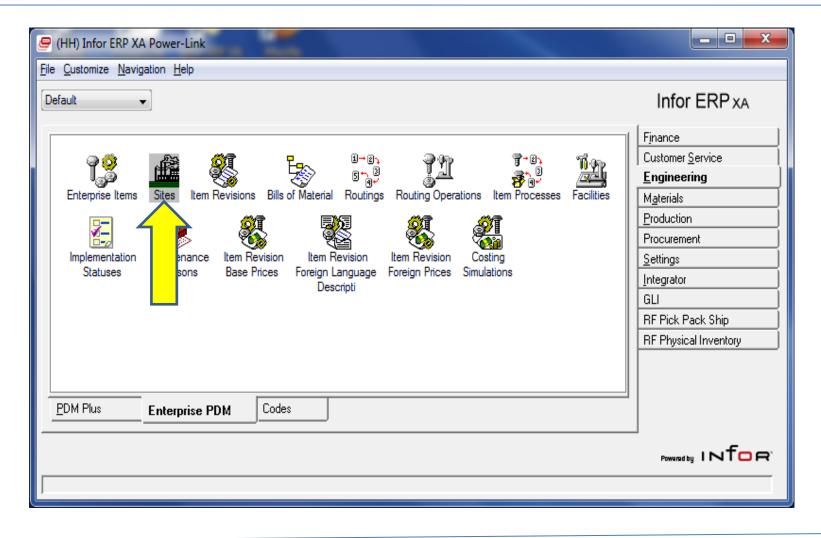

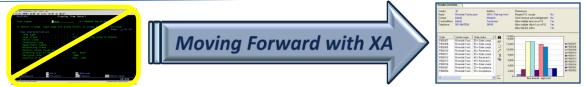

## R9 Has New Site-Item Object

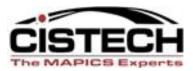

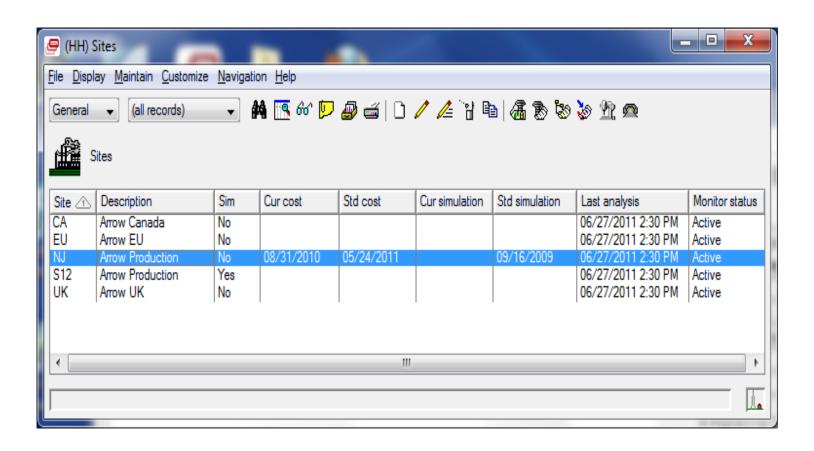

Double-click on desired Site

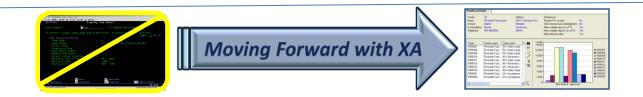

## R9 Has New Site-Item Object

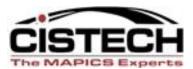

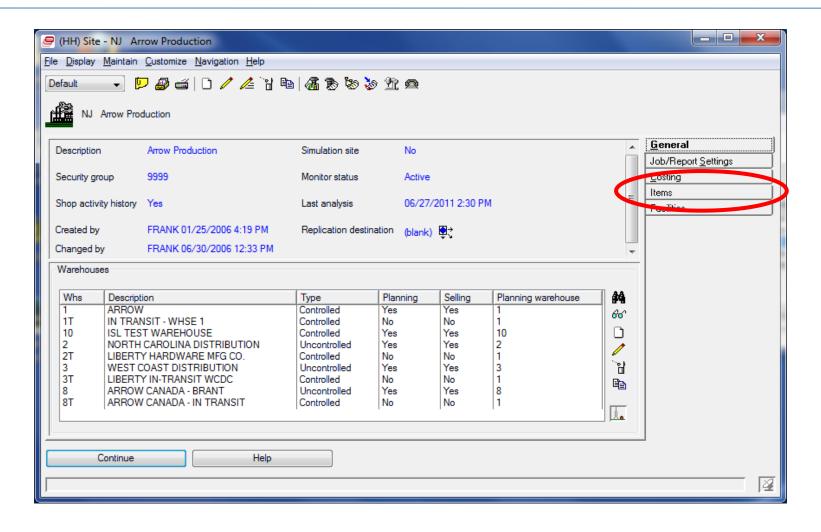

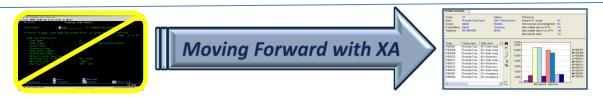

## Site-Item Object

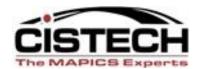

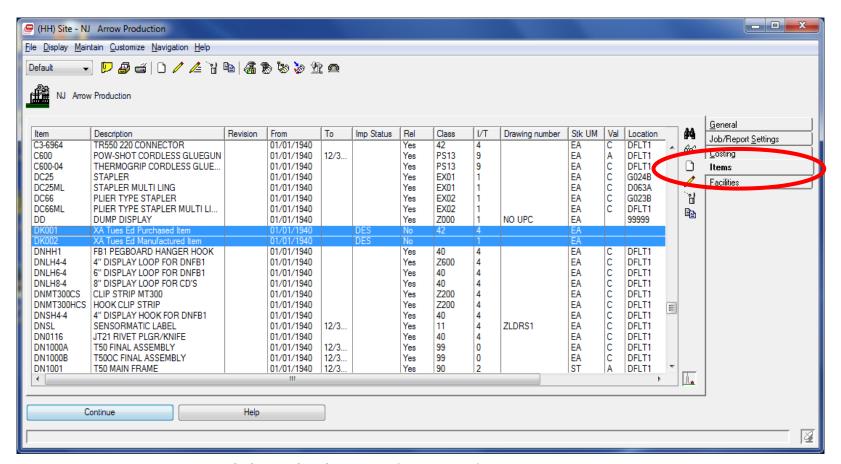

Double-click on desired Item Revision

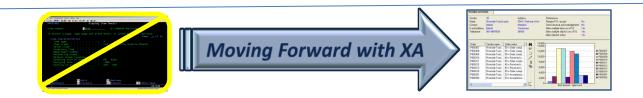

## Site – Item Object in R9

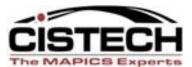

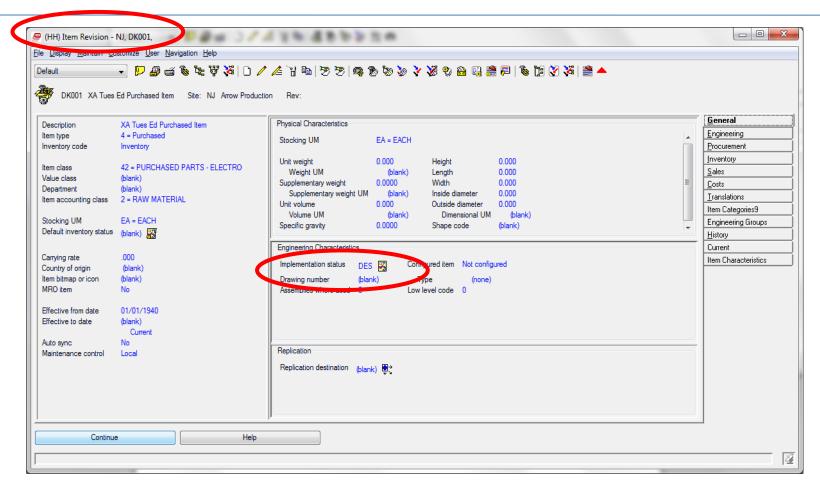

#### Item Revision Cardfile is displayed

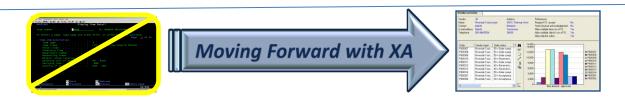

### **Default Implementation Status**

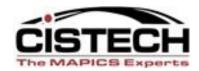

(ALL): This implementation status is the default implementation status assigned to non-configured item revisions. Initially, all of the status codes for this implementation status are set to Yes. At Release 9, this implementation status is assigned to any existing, non-configured item revisions that do not have an implementation status and to any new non-configured item revisions created with an implementation status of (blank).

(CFG): This implementation status is the default implementation status assigned to configured item revisions. Initially, all of the status codes for this implementation status are set to Yes except Maintain bill of material and Maintain routing. At Release 9, this implementation status is assigned to any existing, configured item revisions that do not have an implementation status and to any new configured item revisions created with an implementation status of (blank).

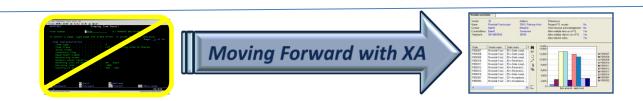

## Defaults can be Changed

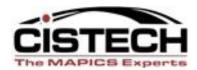

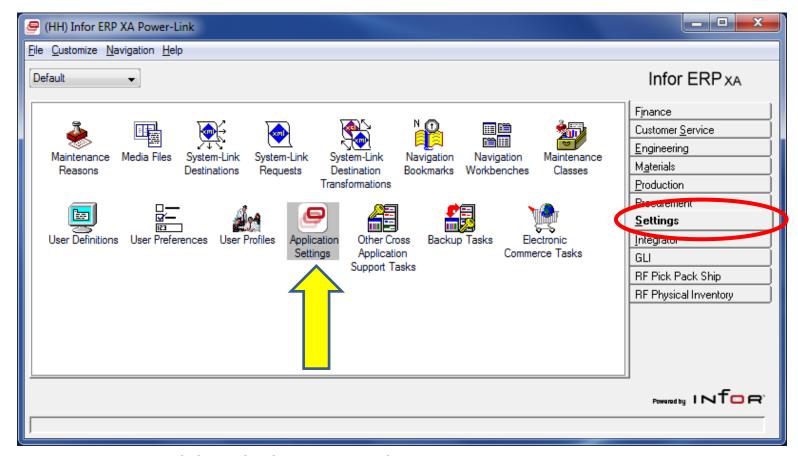

Double-click on Application Settings Icon

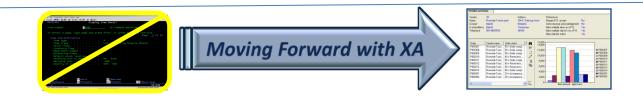

## Default can be Changed

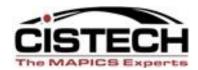

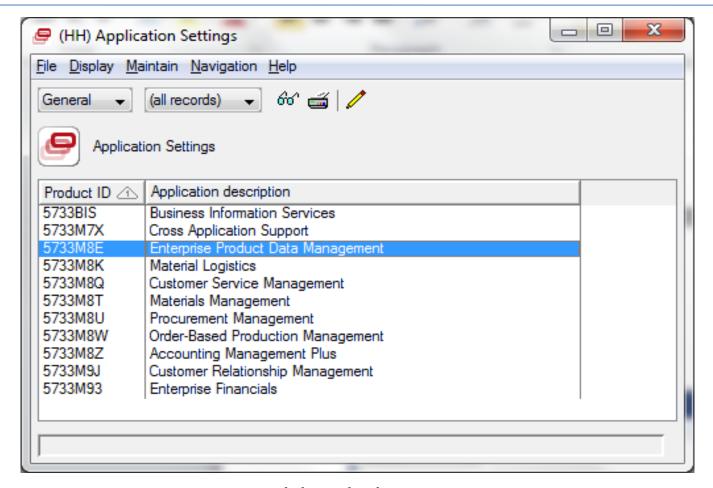

Double-click on EPDM

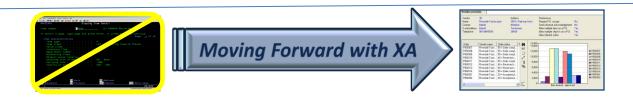

## Defaults can be Changed

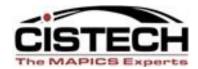

| Enterprise Product Data Management  Default site  Inclinate Feature / Options Inclinate Feature / Options Inclinat | Display Ma  | aintain <u>N</u> avigation <u>H</u> elp |                |                |         |
|----------------------------------------------------------------------------------------------------|-------------|-----------------------------------------|----------------|----------------|---------|
| Default site NJ Default site NJ Default site NJ Default site NJ Default costsing Default implementation status Default configured implementation status Default configured implementation status Default implementation status Default configured implementation status Default configured  | fault 🔻     | <b>₽ ≤</b>   <b>/</b>                   |                |                |         |
| Activate Feature / Options Activate Feature / Options Activate product costing  Activate product costing  Activate product costing  Activate product costing  Activate product costing  Activate product costing  Activate product costing  Activate product costing  Activate product costing  Activate product costing  Activate Peature / Options  Activate Peature / Options  Activate Peature / Optio | Enterpri    | se Product Data Management              |                |                |         |
| Activate Feature / Options Activate Feature / Options Activate product costing  Activate product costing  Activate product costing  Activate product costing  Activate product costing  Activate product costing  Activate product costing  Activate product costing  Activate product costing  Activate product costing  Activate Peature / Options  Activate Peature / Options  Activate Peature / Optio |             |                                         |                |                | General |
| Activate product costing  Calculate product costing  Calculate cost using facility standard efficiency  Default implementation status  (ALL)  Default configured implementation status  (CFG)  Acting Summaries  Summary cost 1  Purchase  Material  Outside operations  Purchase overhead  Setup labor  Run labor  Setup machine  Manufacturing overhead  User cost 1  Duty  User cost 2  Freight  User cost 3  Surcharge  User cost 4  Other cost 4                                                                                                    |             | /O. II                                  |                |                | F       |
| Calcult acost using facility standard efficiency Default implementation status  (ALL) Default implementation status  (CFG)  Ating Summaries  Summary cost 1  Purchase  Material  Outside operations  Purchase overhead  Setup labor  Run labor  Setup machine  Manufacturing overhead  User cost 1  User cost 2  Freight  User cost 4  Other cost 4  Other cost 4                                                                                                    |             | •                                       |                |                |         |
| Default implementation status  (ALL) Default configured implementation status  (CFG)  Summary cost 1  Purchase  Pur-overhead  Material  Outside operations  Purchase overhead  Setup labor  Run labor  Setup machine  Run machine  Manufacturing overhead  User cost 1  Duty  User cost 2  Freight  User cost 4  Other cost 4                                                                                                    |             |                                         |                |                | ≡       |
| Default configured implementation status  (CFG)  Summary cost 1  Purchase  Pur-overhead  Outside operations  Purchase overhead  Setup labor  Run labor  Setup machine  Run machine  Manufacturing overhead  User cost 1  User cost 3  Surcharge  User cost 4  Other cost 4                                                                                                    |             |                                         |                |                |         |
| Summary cost 1  Purchase  Material  Outside operations  Purchase overhead  Setup labor  Run labor  Setup machine  Run machine  Manufacturing overhead  User cost 1  User cost 2  Freight  User cost 4  Other cost 4                                                                                                    |             |                                         |                |                |         |
| Material Outside operations Purchase overhead Setup labor Run labor Setup machine Run machine Manufacturing overhead User cost 1 Duty User cost 2 Freight User cost 3 Surcharge User cost 4 Other cost 4                                                                                                    | _           |                                         | (Cru)          |                |         |
| Material Outside operations Purchase overhead Setup labor Run labor Setup machine Run machine Manufacturing overhead  User cost 1 Duty User cost 2 Freight User cost 3 Surcharge User cost 4 Other cost 4                                                                                                    |             |                                         | Summary cost 1 | Summary cost 2 | :       |
| Outside operations Purchase overhead Setup labor Run labor Setup machine Run machine Manufacturing overhead User cost 1 Duty User cost 2 Freight User cost 3 Surcharge User cost 4 Other cost 4                                                                                                    |             |                                         |                |                | ] [     |
| Purchase overhead  Setup labor  Run labor  Setup machine  Run machine  Manufacturing overhead  User cost 1 Duty  User cost 2 Freight  User cost 3 Surcharge  User cost 4 Other cost 4                                                                                                    |             | Material                                | ✓              |                |         |
| Setup labor Run labor Setup machine Run machine Manufacturing overhead User cost 1 Duty User cost 2 Freight User cost 3 Surcharge User cost 4 Other cost 4                                                                                                    |             | Outside operations                      | ✓              |                |         |
| Run labor Setup machine Run machine Manufacturing overhead  User cost 1 Duty User cost 2 Freight User cost 3 Surcharge User cost 4 Other cost 4                                                                                                    |             | Purchase overhead                       |                | ✓              |         |
| Setup machine Run machine Manufacturing overhead User cost 1 Duty User cost 2 Freight User cost 3 Surcharge User cost 4 Other cost 4                                                                                                    |             |                                         |                |                |         |
| Run machine Manufacturing overhead  User cost 1 Duty User cost 2 Freight User cost 3 Surcharge User cost 4 Other cost 4                                                                                                    |             |                                         |                |                |         |
| Manufacturing overhead  User cost 1 Duty  User cost 2 Freight  User cost 3 Surcharge  User cost 4 Other cost 4                                                                                                    |             |                                         |                |                |         |
| User cost 1 Duty User cost 2 Freight User cost 3 Surcharge User cost 4 Other cost 4                                                                                                    |             |                                         |                |                |         |
| User cost 2 Freight User cost 3 Surcharge User cost 4 Other cost 4                                                                                                    |             |                                         |                |                |         |
| User cost 3 Surcharge User cost 4 Other cost 4                                                                                                    |             | Duty                                    | <b>▽</b>       |                |         |
| User cost 4 Other cost 4                                                                                                    |             | Freight                                 | <b>▽</b>       |                |         |
| Other cost 4                                                                                                    |             | Surcharge                               | <b>▽</b>       |                |         |
|                                                                                                    | User cost 4 | Other cost 4                            |                |                |         |
|                                                                                                    |             |                                         |                |                |         |
|                                                                                                    |             |                                         |                |                |         |
| Update Cancel Help                                                                                                    | ٠           | III                                     |                |                | F       |
| Update Cancel Help                                                                                                    |             |                                         |                |                |         |
|                                                                                                    | Update      | Cancel                                  | Help           |                |         |

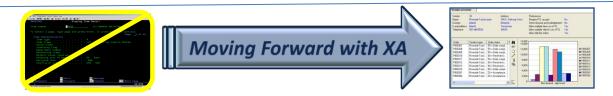

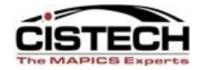

## Questions?

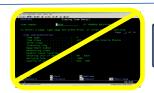

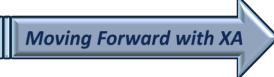

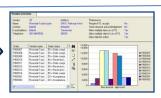